# , *INFORMA TICA* , *'NOTICIAS* EMBRAPA-CPATSAI FEVEREIRO/1996 SETOR DE INFORMÁTICA ANO I, número 1

# EDITORIA

comunicação entre a equipe de<br>informática e os usuários, no<br>consistente. Para além das dificuldades e limitações comunicação entre a equipe de informática e os usuários, no CPATSA, precisa ser dinâmica e há que prevalecer um espírito de colaboração que compatibilize a atual disponibilidade de equipamentos e recursos humanos com as demandas de eficiência da administração e pesquisa do CPATSA.

**o INFOCPATSA** insere-se neste contexto. Sua edição regular tornará acessível aos usuários informações que os levem a maximizar os recursos de informática do Centro. Recentemente, numa reunião com a equipe de informática, foram levantados vários problemas que necessitam ser resolvidos. Dentre eles, foram destacados: insuficiência de equipamentos, estratégias de alocação dos mesmos, falta de treinamento, insatisfação e falta de paciência dos usuários, falta de pessoal qualificado, pesquisadores que resolveram a informatização de que necessitam em computadores próprios.

Nesta reunião, ficaram evidenciados dois princípios básicos e intrínsecos: um, é que não há, a curto prazo, nenhuma chance de contratação de pessoal para suprir as carências do setor; sendo assim, os problemas devem ser resolvidos pela equipe existente no Centro, com eventual ajuda de especialistas existentes em outras Unidades.

Como consequência inicial da reunião, foi feito um levantamento dos equipamentos existentes e

alocação dos mesmos, bem como dos softwares e pessoal disponível. A partir destas informações será feita uma análise, com vistas à solução dos problemas maiores. Mais importante: a estratégia de solução será preparada pela equipe de informática com os diferentes usuários. O **INFOCPATSA** pretende aglutiná-Ios na elaboração da estratégia.

••Ante os problemas e possibilidades do setor de informática constatados na reunião, uma idéia simples, mas eficiente se posta em prática, obteve unanimidade: o mais importante não é dar o peixe e sim ensinar a pescar. Então, é fundamental conscientizar todos os grupos de usuários (setores e projetos) de que a informatização do que necessitam deve ser encontrada dentro do próprio grupo. Nesse sentido, em 1996, será priorizado o treinamento dos recursos humanos disponíveis em cada setor ou projeto, nas áreas administrativas e de pesquisa, na UEP-Recife e nos Campos Experimentais.

Espera-se, ainda, a formação de um grupo de suporte aos usuários para esclarecer dúvidas em aplicativos específicos, que serão veiculados por meio deste informativo. Assim é que, o **INFOCPATSA** irá estimular os usuários a exporem sua dúvidas e críticas às questões relacionadas com a informática.

Por fim, aguarda-se que a equipe, junto com todos os usuários da informática, possa torná-Ia uma ferramenta a serviço do desenvolvimento do **CPATSA** 

> *Manoel Abj'Jjo de Queirõz* Chefe Geral do CPATSA

# **CPATSA RECEBBER MAIS MICROS**

Em breve, mais 15 microcomputadores serão instalados no CPATSA.

Treze deles estão em fase de teste no Departamento de Informática, em Brasília. Os dois restantes serão adquiridos mediante convênios. Um, com o Banco do Nordeste do Brasil (BNB), através de financiamento aprovado para o projeto "Pesquisas sobre Tecnologia de Produção para as culturas de Uva, imbu, melão, melancia e abóbora". O outro, com a AGROINVEST (Hungria), que já financiou o Laboratório de Biotecnologia do Centro.

Com os 15 micros, o CPATSA passará a dispor de 37 computadores 486. Segundo Babatunde Ayodele Oresotu, responsável pelo Setor de Informática, essa quantidade, embora amplie o serviço de informatização, ainda é insuficiente para suprir as demandas do Centro. No entanto, vai permitir que se organize uma área de treinamento constante para os usuários - inexistente atualmente, por falta de equipamentos. Para Babatunde, com a aquisição desses micros, a rede local de computadores será utilizada com mais eficiência.

EMBRAPA-CPATSA SETOR DE INFORMATICA INFORMATIVO Ano I, número 1 Pag.2

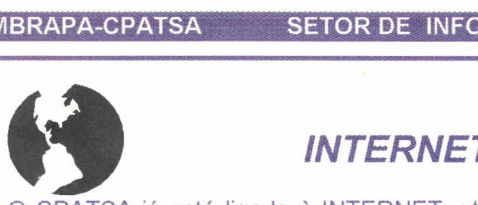

O CPATSA já está ligado à INTERNET, utilizando uma linha RENPAC da EMBRATEL, com velocidade de transmissão de 2400bps (bits por segundo), existente na Biblioteca. Alguns dos serviços disponfveis são:

GOPHER - usado para acesso a diversas informações disponíveis em bases de dados nas instituições conectadas à INTERNET.

FTP - Transferência de qualquer tipo de arquivo (textos, gráficos, softwares etc.), de um computador para outro.

TELNET - acesso remoto a outros computadores, permitindo que o usuário utilize programas e aplicações em outras máquinas.

E-MAIL (Correio Eletrônico) - envio e recebimento de mensagens para qualquer pessoa que possua um micro conectado à INTERNET. Através do e-mail <sup>é</sup> possível, por exemplo, fazer parte de grupo de pessoas espalhadas pelo mundo, para discutir algum assunto específico. Estes grupos constituem-se em verdadeiras conferências eletrônicas. Existem hoje, cerca de 2600 grupos ou listas de discussão.

WWW - versão atualizada do Gopher,' que permite "navegar" pela Rede Mundial de computadores.

Procure a biblioteca, cadastre-se e use os recursos da INTERNET.

#### *CAUSE BOA IMPRESSÃO*

Para utilizar melhor os recursos oferecidos por uma impressora, seja matricial (RIMA XT 180 ou Perform 300, EPSON LQ-1070 etc.) ou jato de tinta (HP 1200C ou MicroMarc Color etc.), existem alguns truques que você pode utilizar.

• Sempre que imprimir a primeira versão de um trabalho use a qualidade de impressão mais simples. Para isto, caso esteja usando o WORD 6.0 for Windows, abra o menu UTILITÁRIOS e selecione OPÇÕES. Ao surgir as opções disponíveis. clique em IMPRIMIR e, em seguida, no botão Rascunho e OK. Você pode também utilizar o painel frontal da impressora.

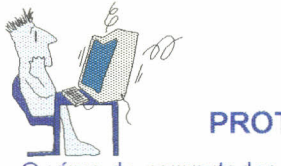

# **VíRUS!**

#### PROTEJA-SE CONTRA ELES

o vírus de computador nada mais <sup>é</sup> do que um programa criado para causar algum tipo de dano ao PC ou

Expediente:

transtorno aos usuários, ou, ainda, às duas coisas. Normalmente, o vírus se instala no sistema através de disquetes que contenham arquivos contaminados. Sendo assim, fica residente em um meio de armazenamento como disquete ou disco rfgido. Considera-se que os maiores veículos para a disseminação de vírus de computador são os "jogos", uma vez que a maioria dos "micreiros" adora utilizar jogos nos PCs. Muito embora a maioria dos usuários tenha algum conhecimento sobre os vírus de computador, muitos têm seus equipamentos infectados. Isto se deve, em parte, ao surgimento contínuo de novos tipos e também por falta de adoção de algumas medidas preventivas:

Antes de utilizar disquetes, faça uma checagem antivírus nos mesmos. Instrua os demais usuários a proceder da mesma forma. No arquivo autoexec.bat coloque uma instrução para que sempre que o computador for ligado, seja feita uma checagem anti-vírus, e, caso algum disquete infectado seja introduzido nos drives, o sistema avise ao usuário. Para isto, edite o arquivo AUTOEXEC.BAT utilizando o Bloco de Notas do Windows ou outro editor. Em seguida, o seguinte: C:\VIRUSCAN\SCAN C:\ANYACCESS.

Atualmente, o CPATSA dispõe da versão 2.27 do SCAN anti-vírus. Observe a versão que está instalada em seu computador. Caso seja anterior à 2.27, favor contatar o Setor de Informática.

### **SETUP**

O programa SETUP contém informações sobre seu equipamento, tais como: tipo de disco rígido, drives de disquete, tipo de monitor, memória etc.

Estas informações são necessárias para que seu micro funcione adequadamente. Assim, recomenda-se que cada setor disponha das mesmas. O acesso ao SETUP <sup>é</sup> simples: ao ligar o micro, a primeira ação executada normalmente é a contagem de memória, surge uma mensagem indicando que o SETUP pode ser acessado. Normalmente, isto é feito teclando-se F1 ou Dei ao final da mensagem. Faça isto, e, em seguida, copie as informações disponíveis de acordo com o computador que você utiliza.

Quando o SETUP contém informações incorretas, seu computador não funciona adequadamente. "Descobrir" estas informações dá trabalho. Para evitar transtorno, mantenha cópia destes dados disponíveis.

No próximo número, estaremos veiculando o *Espaço do* Usuário. Apresente suas sugestões, dúvidas, críticas...

Este informativo é uma publicação da Assessoria de Comunicação Social, do Setor de Informática e do CPD da Biblioteca do Centro de Pesquisa Agropecuária do Trópico Semi-Árido. CHEFE GERAL: MANOEL ABILIO DE QUEIRÓZ; CHEFE DE PESQUISA E DESENVOLVIMENTO: LUIZ BALBINO MORGADO; CHEFE DE APOIO TÉCNICO: EDUARDO ASSIS MENEZES; CHEFE DE APOIO ADMINISTRATIVO: LUIZ HENRIQUE DE OLIVEIRA LOPES; JORNALISTA RESPONSÁVEL: MARCELINO RIBEIRO; REDAÇÃO: MARCELINO RIBEIRO, VALDIVIA RODRIGUES e FRANCISCO DE ASSIS EVANGELISTA. DIAGRAMAÇÃO: VALDIVIA RODRIGUES.